## **( di Francesco Petroni )**

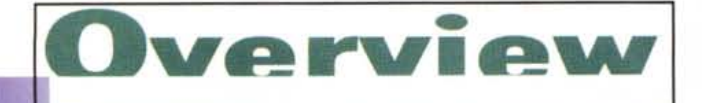

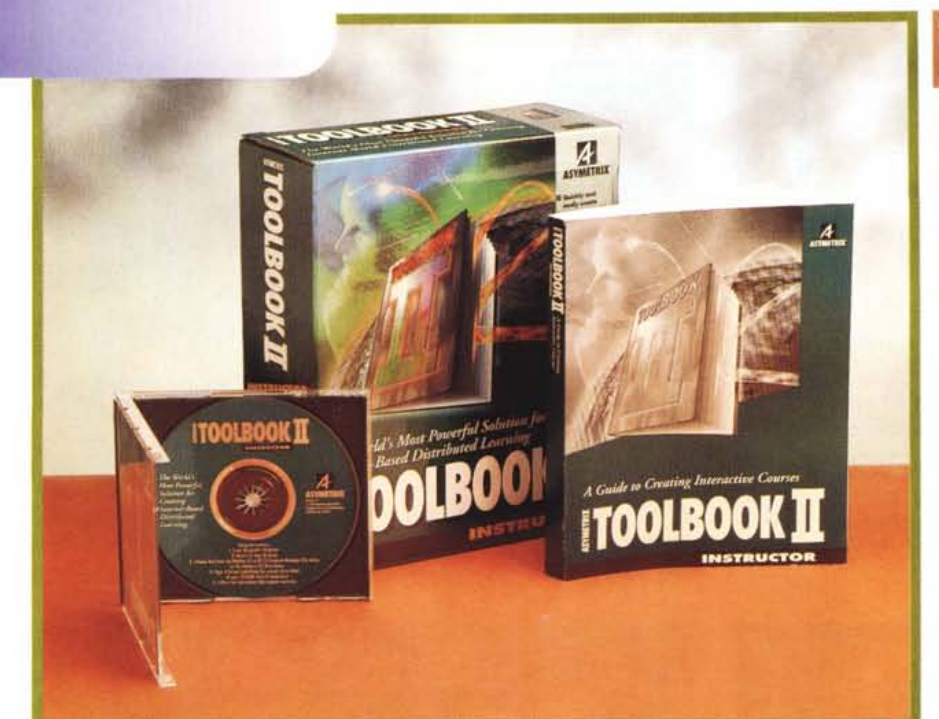

## **ToolBook II** Instructor

#### *Produttore:*

Asymetrix Corporation 110-110 Th Avenue NE, Suite 700 Bellevue, WA 98004 U.S.A. *Distributore:* lngram Micro Italia Via Roma, 74 20060 Cassina de' Pecchi (MI) Tel.: 02/95343604 *Prezzo* (IVA esclusa): ToolBook II Instructor Lit. 4.491.000

# **ASYMETRIX TOOLBOOK II INSTRUCTOR**

*Asymetrix sta ridefinendo la sua linea di prodotti, soprattutto in funzione della tecnologia Internet/Intranet. ToolBook, l'affermato strumento per l'authoring multimediale, che era giunto alla versione 4.0 per Windows 95, è ora diventato ToolBook /I* e *si è trasformato in una piccola famiglia di prodotti, del tutto integrati tra di loro, specializzati per le attività di sviluppo* e *gestione di applicazioni multimediali per Internet Intranet LA N, CD* e *postazioni ({stand alone».*

*Il ToolBook /I Instructor, presentato in queste pagine, sostituisce il Tool-Book CBT Edition ed è quindi specializzato nello sviluppo di applicazioni con finalità didattiche, anche molto interattive, con possibilità di eseguire test finali di valutazione del grado di apprendimento. La novità più consistente, rispetto alla 4.0, è che non serve altro software per riversare l'applicazione sviluppata in formato HTML* e *Java. In pratica il Corso* e *l'eventuale Esame Finale possono essere riversati dall'autore ed eseguiti dall'allievo completamente via Internet.*

*Il ToolBook /I Publisher sostituisce l'Asymetrix Multimedia ToolBook versione 4.0. /I suo principale campo di azione è la multimedialità. Anche in questo caso il supporto di destinazione del lavoro può essere Internet Intranet un CD, una LAN una postazione ((stand alone», ma anche una macchina dedicata di tipo Kiosk.*

*Questi due prodotti riguardano l'Authoring, ovvero la produzione del materiale, per il quale in pratica rimane valido il precedente formato file TBK. Per quanto riguarda invece la distribuzione delle applicazioni sviluppate con Instructor* o *con Publisher, l'Asymetrix propone ToolBook /I Librarian. Questo prodotto è destinato all'Amministratore del sistema che ha il compito di organizzare i vari Corsi sul Server, di gestire l'accesso agli Utenti abilitati, di controllame il percorso didattico* e *quant'altro.*

*Per quanto riguarda l'utilizzo delle applicazioni su Internet ci sono due possibilità. Se l'applicazione è lasciata nel formato nativo di ToolBook, che è il TBK, si può utilizzare l'add-in Neuron,*

*di cui esistono versioni sia per Netscape Navigator che per Microsoft Internet Explorer;* se *invece l'applicazione viene convertita in HTML, occorre ToolBook Il Desktop, che include il Netscape Navigator* e *una serie di addin necessari per far funzionare tutti gli elementi multimediali inseriti nell'applicazione ed in particolare per far funzionare le porzioni di programma scritti nel linguaggio di ToolBook /I, che è l'Open Script.*

# **Il materiale**

Nella confezione, che rispecchia il look Asymetrix caratterizzato dal colore verde scuro, troviamo il Manuale, intitolato significativamente A Guide to Creating Interactive Courses, di circa 341 pagine, e il CD. Nel CD sono presenti, oltre al programma e al materiale di supporto, altri due manuali in formato Acrobat, il primo è una massiccia (1631 pagine) User Guide e il secondo contiene un approfondimento sugli argomenti Multimediali (Asymetrix ToolBook Il Multimedia Guide, di 331 pagine)

L'User Guide contiene sostanzialmente quattro parti dedicate a quattro aspetti differenti della costruzione di applicazioni ToolBook.

Si inizia con un'Introduzione, che descrive come installare, come cominciare a lavorare con ToolBook Il, come uti-

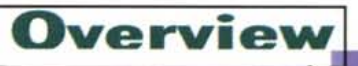

lizzare il materiale di supporto costituito da Tutorial, da Help in linea, da applicazioni di esempio.

La prima parte si intitola «Using the ToolBook II Interface» ed introduce i concetti alla base di un'applicazione ToolBook ed in particolare i vari oggetti che la costituiscono, che possono essere manipolati direttamente con il Pannello delle Proprietà oppure, da programma, utilizzando il linguaggio di programmazione OpenScript.

La seconda parte si intitola «Programming with OpenScript» e spiega i concetti alla base della programmazione Object-Oriented, Event-Driven, che rappresentano il naturale substrato per il funzionamento del linguaggio Open-Script.

Infine le «Appendixes» che trattano argomenti più specializzati, come l'ottimizzazione dell'applicazione, l'uso di ToolBook II in rete, ecc.

Il secondo manuale, quello specifico per gli aspetti multimediali, contiene i capitoli: Basics of multimedia, che introduce terminologie e concetti propri degli elementi multimediali; Accessing multimedia using clips, che spiega come usare elementi MM in un'applicazione TBII; Creating stages for visual media, dedicato agli «stages», i contenitori, a forma di cornice, di oggetti MM inseribili in una pagina ToolBook; Playing multimedia, per eseguire l'elemento MM da programma; Embedding TrueType fonts, riguardante l'utilizzo dei Font TT in un'applicazione TBII.

Il primo manuale, l'unico cartaceo, è complementare rispetto agli altri due, nel senso che parla in pratica delle differenze presenti in ToolBook II Instructor rispetto ai prodotti precedenti ed al ToolBook II Publisher.

Comincia con un capitolo dedicato, in modo introduttivo, ad Internet e quindi a tutte le caratteristiche di ToolBook II Instructor legate ad Internet: come capire un documento Web, publicare documenti sulla rete, sfogliare le pagine o cercarle tramite le URL, ecc.

Si parla poi dei plug-in per Netscape. Come detto prima Asymetrix distribuisce anche il pacchetto ToolBook II Desktop che contiene Netscape e i vari plug-in necessari, lato client, per attivare un'applicazione ToolBook II distribuita via Web

Il manuale introduce, in maniera finalizzata alla produzione di materiale didattico, le varie caratteristiche generali del ToolBook II, la sua organizzazione, che diamo per nota, in Book, in Pages, in Objects, in Properties, ecc., gli Eventi

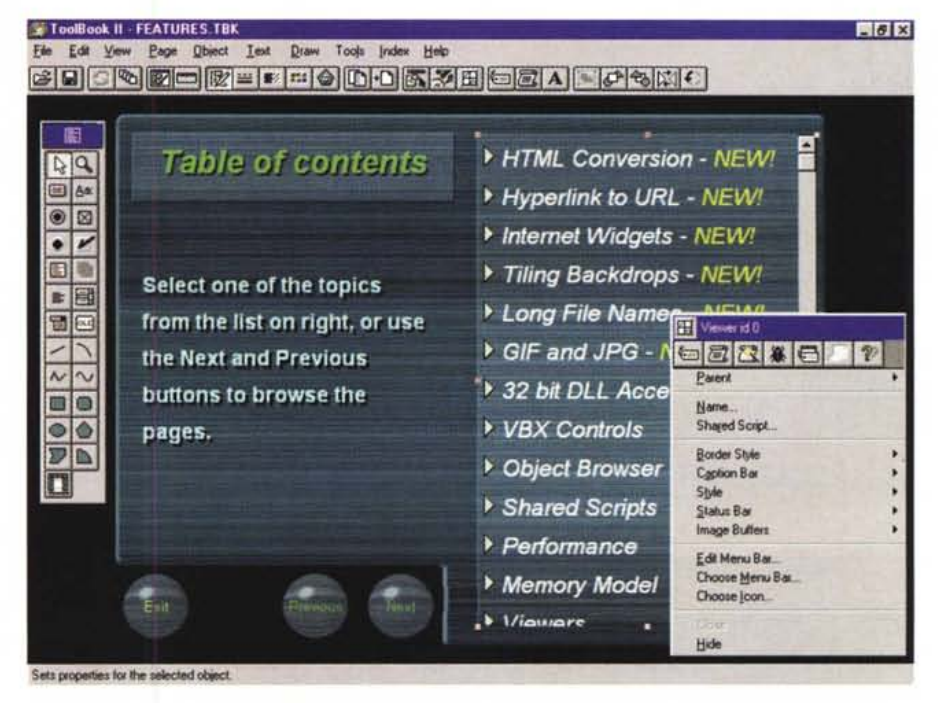

Asymetrix ToolBook II Instructor - Ambiente operativo con la presentazione delle novità.

L'Asymetrix rinnova la gamma ToolBook. La nuova gamma si chiama ToolBook II e comprende una serie di prodotti integrati tra loro. Come possono constatare, anche dalle immagini, i lettori che già conoscono il «vecchio» ToolBook, le novità non riguardano tanto l'ambiente operativo (che è rimasto praticamente inalterato) quanto alcune «features» che rendono l'applicazione sviluppata con ToolBook facilmente utilizzabile su Internet, ad esempio mediante l'inserimento di Hotwords che puntano direttamente ad indirizzi URL oppure il salvataggio nei formati HTML

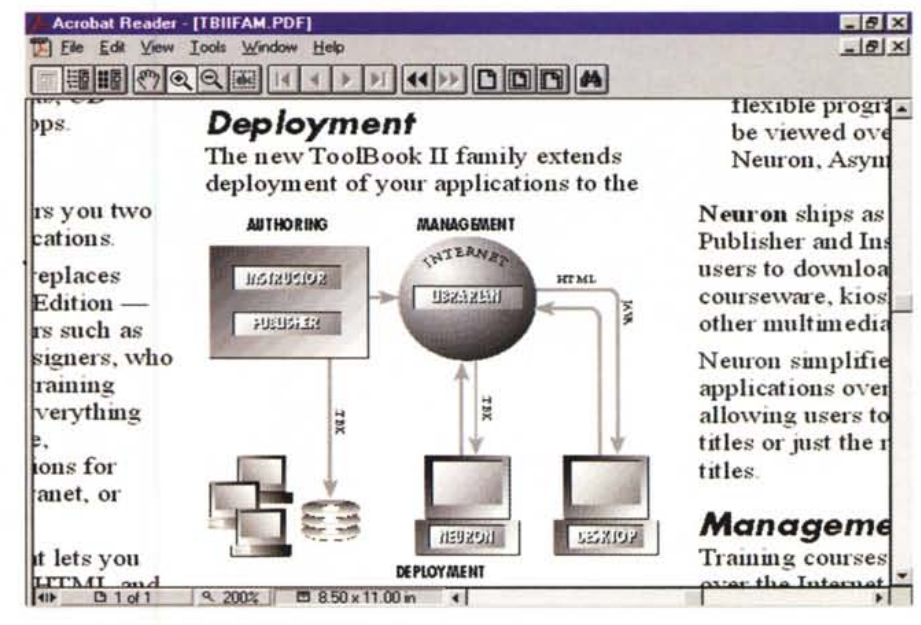

#### Asymetrix ToolBook II - Schema dei prodotti ToolBook II.

I prodotti della gamma ToolBook II sono cinque. Ci sono: Instructor, particolarmente adatto per lo sviluppo di applicazioni con finalità didattiche (sostituisce il ToolBook CBT Edition), e Publisher, specifico per fare authoring multimediale e che sostituisce il ToolBook Multimedia Edition. C'è poi il Librarian che serve per l'amministrazione di un sistema didattico basato su ToolBook II in cui occorra ad esempio gestire l'archivio delle lezioni, amministrare gli allievi, gestendo anche le informazioni relative alla loro carriera scolastica. Ci sono poi due add-in che servono per visualizzare le applicazioni ToolBook raggiunte via Internet, sia quelle lasciate nel formato nativo TBK, sia quelle salvate in HTML, che possono contenere oggetti Multimediali, o codice Open Script

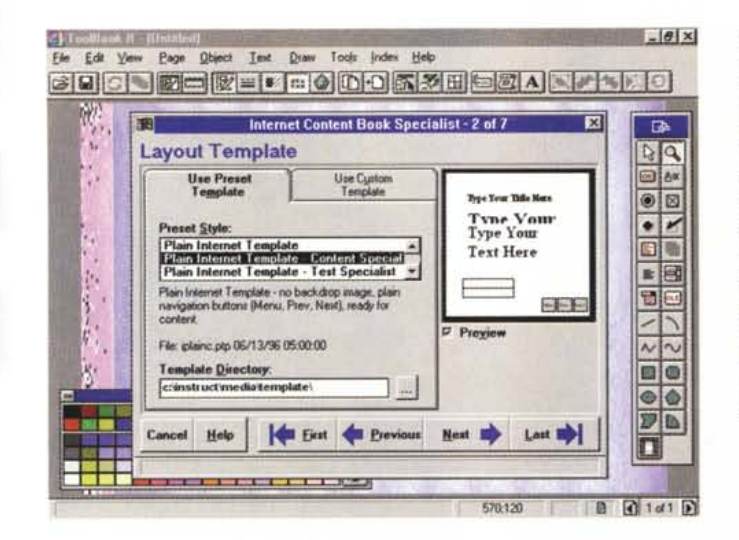

**Overview** 

Asymetrix ToolBook II -Internet Content Book Specialist. ToolBook II dispone di

una serie di strumenti di aiuto alla composizione, il più importante dei quali è il Book Specialist, che introduce una procedura guidata, passo passo, per la preparazione del Book. Nei Book per Internet sono immediatamente attivabili una serie di Pagine per la confezione delle Risposte ai Test di Fine Corso da inviare, via E-Mail, all'Amministratore che gestisce i corsi.

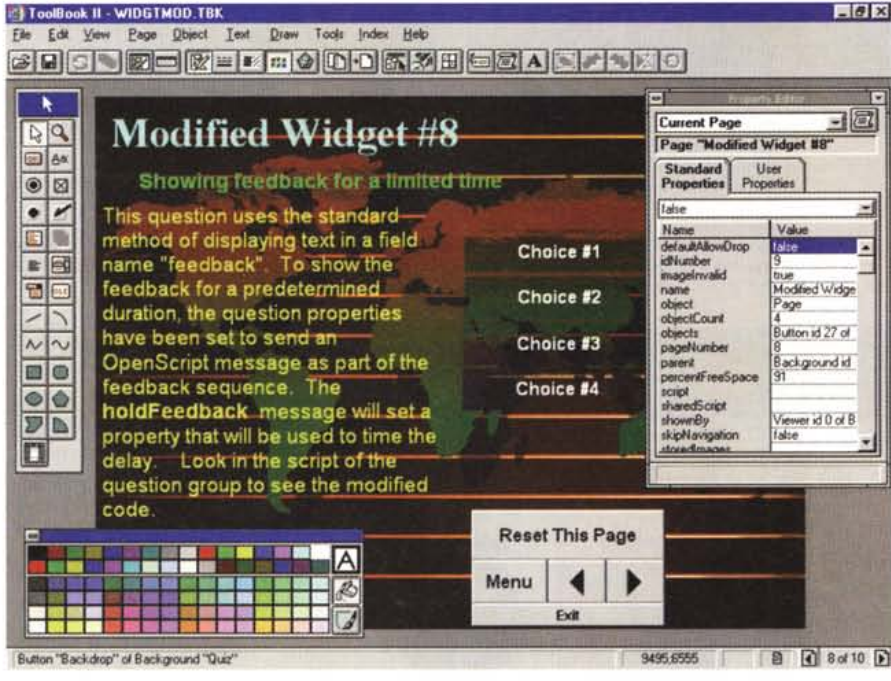

Asymetrix ToolBook II - La sezione Quiz al termine della Lezione.

Come appena detto, ToolBook II Instructor propone una serie di pagine «modello» da utilizzare per creare i Quiz di fine corso in un'applicazione che abbia finalità didattiche. Tali pagine già contengono gli Script per la valutazione delle risposte e per il conteggio del voto complessivo riportato da chi ha sostenuto il Test. Le domande vanno ovviamente adattate alla particolare materia che si sta insegnando, materia che non deve essere necessariamente di carattere informatico (ma non si era parlato di fine del nozioni $smo?$ 

ed i Messaggi, le sue due modalità operative: Author (dell'applicazione) e Reader

Viene poi descritto l'ambiente operativo, con i vari strumenti a disposizione

Ci sono poi capitoli specifici che riguardano la creazione di Corsi Interattivi. Il primo riguarda il Book Specialist, che è la procedura di autocomposizio-

ne della casa, con la quale si realizza lo scheletro dell'applicazione, poi ci sono i Widgets, ovvero i modelli precostruiti in base ai quali sviluppare il proprio Corso, fatto di Lezioni, contenenti oggetti attivi, e di Esami finali. Di questo aspetto che riguarda la creazione dei Quiz di fine corso, la necessità di valutare, anche in modo pesato, le risposte dell'utente, la possibilità di avere di ri-

torno un «feedback» sul corso stesso, si occupano le Question Widgets.

Altri capitoli riguardano il Course Management System, un'applicazione specifica che serve per amministrare i Corsi ed i Partecipanti ai corsi, che vanno registrati, che vanno assegnati ad un iter didattico, ecc. Il tutto, logicamente, deve avvenire in rete.

# Le caratteristiche di ToolBook II Instructor

ToolBook è stato il primo prodotto di Authoring Multimediale per Windows 3.x (ne veniva data una copia Demo addirittura insieme al pacchetto Windows 3.0 in inglese).

Ha avuto subito un buon successo (i primi CD Multimediali, ricordo ad esempio lo storico Multimedia Beethoven - The Ninth Symphony, erano per lo più realizzati con ToolBook) che si è mantenuto vivo negli anni, anche quando sono usciti altri prodotti di Authoring.

ToolBook sfrutta la metafora del Libro e della Pagina e quindi salta subito agli occhi la sua affinità con Internet.

ToolBook II rappresenta una naturale evoluzione del «vecchio» ToolBook verso Internet, la rete che può costituire la più formidabile modalità per distribuire le pubblicazioni, multimediali ed interattive, sviluppate.

La «variante» Instructor specializza ulteriormente ToolBook II in un settore di grande importanza che è l'addestramento. Si pensi ad esempio all'importanza della qualificazione del personale di un'azienda, e non solo su argomenti di carattere informatico.

Interessante è poi l'accessorio Tool-Book II Librarian, che serve per l'amministrazione dei corsi, dei partecipanti, che magari devono seguire un iter didattico preciso, con dei test di fine corso, da superare per proseguire negli studi. Se i corsi riguardano decine, centinaia o migliaia di persone di un'azienda, magari sparsi sul territorio, è necessaria la figura dell'Amministratore e sono necessari strumenti per l'amministrazione.

In definitiva il connubio tra questi tre mondi: ToolBook con la sua organizzazione a pagine e la sua interattività, la Didattica distribuita, con le sue necessità, anche di tipo organizzativo, Internet con la sua diffusione capillare, ci sembra interessantissimo.

**Risoluzione ottica** 300x600dpl. max risoluzione 4800x4800dpl, metodo di scansione SIN-**GLE PASS,** VF parallela, Compatibile **TWAIN** 

### Lit. 599.000 **IVA** compresa

GLI ESPERT

**Mustek** 

Mustek Contact: 00-49-2131-162840 BBS: 00-49-2131-167104/130052

Data

**RlO**

ruppo

Pool

"

07 TII

FACEN 600 II EP

Mustek

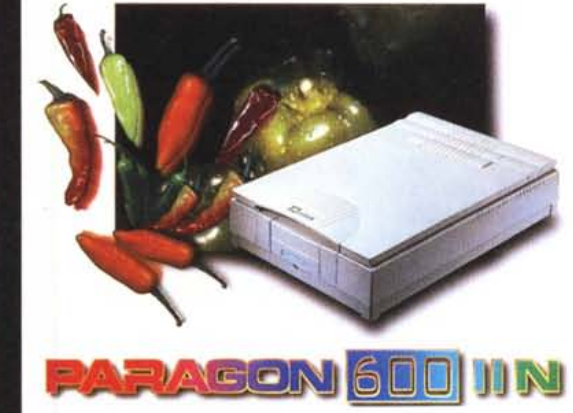

*R1.oluzlone ottica 3DIJxfiDDdpl.* **max** *rl.oluzlone 4BDDx4BDDdpl. metodo di* scansione **SINGLE PASS.** *IIF 1SA, Compatibile 7WAlN.*

14.1

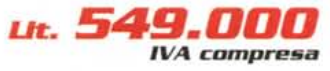

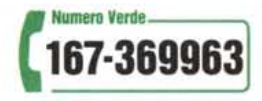

*Distribuzione Prodotti Informatici - 00040 Roma, L.qo A. Del Carretto,* 28 - *Tel. 06/72989.1*